Przemysłowy Instytut Elektroniki Warszawa, 16-17.10.2000

# **EKOPROJEKTOWANIE WYROBÓW Z ZASTOSOWANIEM EKO-WSKAŹNIKA NA PRZYKŁADZIE KOMPUTERA OSOBISTEGO**

### **Krystyna CZAPLICKA, Jan WACHOWICZ, Małgorzata BOJARSKA-KRAUS**

Główny Instytut Górnictwa 40-166 Katowice, Plac Gwarków 1, dsxkc@boruta.gig.katowice.pl

*W pracy przedstawiono zasady stosowania eko-wskaźnika jako narzędzia przydatnego w ekoprojektowaniu. Na przykładzie modelowego składu komputera osobistego przedstawiono efekty ekologiczne związane z materiałami użytymi do jego wytwarzania. Następnie przeanalizowano obciążenia środowiskowe związane z rÛżnymi sposobami utylizacji komputera. Do wykonania obliczeń użyto program komputerowy SimaPro 4.0 firmy Pre Consultants B.V. Ekoprojektowanie z zastosowaniem eko-wskaźnika może być skutecznym sposobem ograniczanie negatywnego wpływu produktu na środowisko w czasie jego pełnego cyklu życia.* 

## **1. WPROWADZENIE**

Projektowanie ekologiczne, tzw. ekoprojektowanie jest podstawowym sposobem zredukowania wpływu produktu na środowisko w czasie całego cyklu życia (rozwój, produkcja, marketing, użytkowanie i likwidacja produktu). Koncepcja projektowania bardziej ekologicznych produktów rozwijana jest od kilku lat w krajach zachodnich, Stanach Zjednoczonych i Japonii [2,4]. Zasadniczą trudność w rozwoju produktów ekologicznych stwarzał brak jednoznacznej miary, przy pomocy której możliwym byłoby oszacowanie wpływu produktów na środowisko. W celu rozwiązania tego problemu opracowano tzw. *Eko - wskaźnik 95* [3], przydatne w projektowaniu

środowiska narzędzie, przy pomocy którego projektant może określić w postaci jednej cyfry całkowite obciążenie środowiska przez dany produkt lub proces.

Wszystkie etapy powstawania produktu (pozyskiwanie surowców, proces produkcji, dystrybucja, pakowanie, likwidacja produktu zużytego) mają określony wpływ na otoczenie w różnych jego obszarach. Wpływ na środowisko występuje również często podczas użytkowania produktu ponieważ korzystanie z niego wiązać się może z koniecznością używania energii bądź zużyciu ulega materiał, z którego jest on wykonany. Oszacowanie wpływu produktu na środowisko wymaga zbadania wszystkich faz jego cyklu życia. W tym celu wykorzystywane są znormalizowane techniki analizy cyklu życia (LCA) [9,10,11]. Metoda LCA poszerzona została o metodę określania obciążenia środowiska, w wyniku czego uzyskano możliwość obliczenia, w oparciu o wyliczone skutki, całkowitego wpływu na środowisko dla pojedynczego rozpatrywanego przypadku. Dane do opracowania metody były zbierane dla najczęściej stosowanych w praktyce materiałów i procesów i w oparciu o nie obliczany był *eko-wskaźnik*. Poszczególne materiały i procesy zostały definiowane w ten sposób, że stanowią niezależne lecz dające możliwość dowolnego komponowania moduły, przy pomocy których konstruować można złożone procesy produkcyjne.

*Eko-wskaźnik* danego wyrobu lub procesu jest więc opracowaną w oparciu o analizę cyklu życia liczba, która określa wpływ wyrobu lub procesu na środowisko. Wyższy wskaźnik oznacza większy wpływ na środowisko. *Eko-wskaźnik* daje projektantowi możliwość oszacowania jaki wpływ na środowisko będzie miał projektowany przez niego produkt lub proces.

# **2. ZASTOSOWANIE EKO-WSKAŹNIKA JAKO NARZĘDZIA W PROJEKTOWANIU**

Stosowanie *eko-wskaźnika* w projektowaniu ekologicznym polega na sporządzeniu listy materiałów, energii i procesów, które towarzysza całemu cyklowi życia produktu. Następnie, dla tych materiałów i procesów wyszukiwane są wartości eko-wskaźnika, które mnoży się przez odpowiednie dane ilościowe. Wykonanie tych czynności umożliwia analizę pozwalającą na określenie, które procesy mają najbardziej negatywny wpływ na środowisko, w wyniku czego możliwym jest podjęcie poszukiwania alternatywnego rozwiązania projektowego i analiza czy ta alternatywa jest rzeczywiście lepsza z punktu widzenia środowiska.

Decydującym aspektem w stosowaniu *eko-wskaźnika* jest przejrzystość obliczania. Niezbędnym czynnikiem jest rozumienie znaczenia wskaźnika i gdy zachodzi taka potrzeba obliczenie nowych wskaźników. Koncepcja eko-wskaźnika zakładała aby metodyka jego tworzenia była maksymalnie zbliżona do metody oceny cyklu życia (LCA). Dążeniem twÛrcÛw metody było, aby analiza przy użyciu metody *eko-wskaźnika* w miarę możliwości zmierzała do podobnych wyników jak w przypadku stosowania LCA. Stąd też początkowa faza metody jest taka sama jak w przypadku LCA.

TwÛrcy metody projektowania ekologicznego przy użyciu *eko-wskaźnika* opracowali prosty w użyciu i przydatny program komputerowy SimaPro 4.0, który jest obecnie najpowszechniej stosowanym w świecie (ponad 200 użytkowników) szczególnie w dużych firmach produkcyjnych, ośrodkach badawczych i uniwersytetach. Baza danych w programie zawiera informacje środowiskowe dla ponad 350 procesów produkcji i procesów likwidacji produktów. Autorzy niniejszego artykułu podjęli próby obliczania *eko-wskaźnika* dla produkowanych w kraju taśm przenośnikowych [7]. Wykazały one

dużą przydatność programu chociaż w kilku przypadkach zmuszeni byliśmy do zastosowania pewnych uproszczeń ze wzglądu na brak danych w bazie programu. W tym przypadku istnieje jednak możliwość dokonania uzupełnienia bazy danych we własnym zakresie.

W celu ustalenia korelacji pomiędzy poziomem szkód, a wpływem oddziaływania na środowisko poszczegÛlnych czynnikÛw przeprowadzono szczegÛłowe studia aktualnego stanu środowiska w Europie. Oznaczono aktualny stan wpływu każdego czynnika, jak również w jakim stopniu powinien być zredukowany wpływ poszczególnych czynników dla osiągnięcia zdefiniowanego, dla niego dopuszczalnego poziomu szkody. Dane te wykorzystano dla określenia aktualnego poziomu (stanu) środowiska i oddziaływania których czynników należy obniżyć aby osiągnąć poziom aktualny.

### **3. PRZYKŁAD EKOPROJEKTOWANIA**

#### **3.1. Komputer osobisty.**

Wykorzystując opisaną metodę ekoprojektownia z zastosowaniem *eko-wskaźnika* wykonano przykładowe obliczenia projektowe z uwzględnieniem tzw. końca życia komputera osobistego. W celu przeprowadzenia analizy, w oparciu o dane literaturowe [8] przyjęto modelowy skład złomu komputerowego (tablica 1).

| Rodzaj materiału                | Ilość w jednym<br>komputerze<br>[kg] | Eko-wskaźnik<br>[mEw] |
|---------------------------------|--------------------------------------|-----------------------|
| Złom żelazny                    | 9,3                                  | 31,61                 |
| Aluminium                       | 0.6                                  | 11,75                 |
| Metale nieżelazne w okablowaniu | 0,7                                  | 71,29                 |
| Tworzywa sztuczne – PCV         | 1.6                                  | 7,533                 |
| Płyty drukowane                 | 0,3                                  | 86,27                 |
| Inne metale                     | 0,2                                  | 30,86                 |
| Karton                          | 0.8                                  | 1,175                 |

Tab. 1. Eko-wskaźniki dla składnikÛw materiałowy złomu komputera osobistego

W obliczeniach z powodu braku danych pominięto kineskop (ok.1 kg)

Na podstawie analizy danych przedstawionych na rysunku 1 można stwierdzić, że w przypadku komputera głÛwne efekty ekologiczne to: zakwaszenie (84,1mEw), kancerogenność (76,8 mEw), smog zimowy (48,8mEw) i smog letni (18,6mEw). Całkowity efekt ekologiczny związany z wytwarzaniem modelowego komputera wynosi 240mEw. Jeżeli przed projektantem zostanie postawione zadanie obniżenia któregoś z efektów ekologicznych to np. w przypadku zakwaszenia będzie musiał przeanalizować ilość metali w kablach.

Analizując efekty ekologiczne dla materiałów składowych komputera można zauważyć, że główny udział w oddziaływaniu na środowisko mają płyty obwodów drukowanych i metale w kablach. Zadaniem projektanta jest obniżenia tych wpływów na przykład poprzez zmniejszenie ilości stosowanego materiału lub zastosowanie innego materiału bardziej ekologicznego.

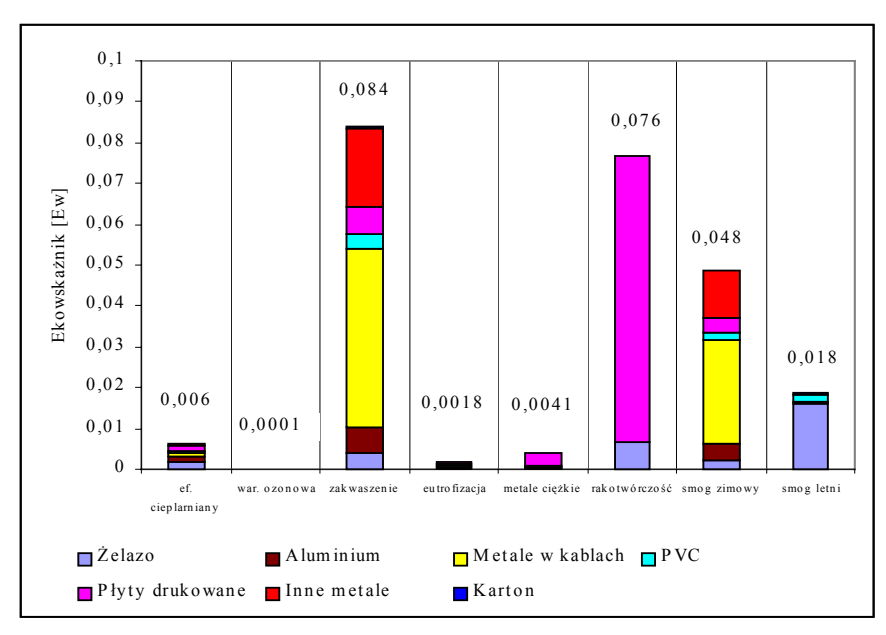

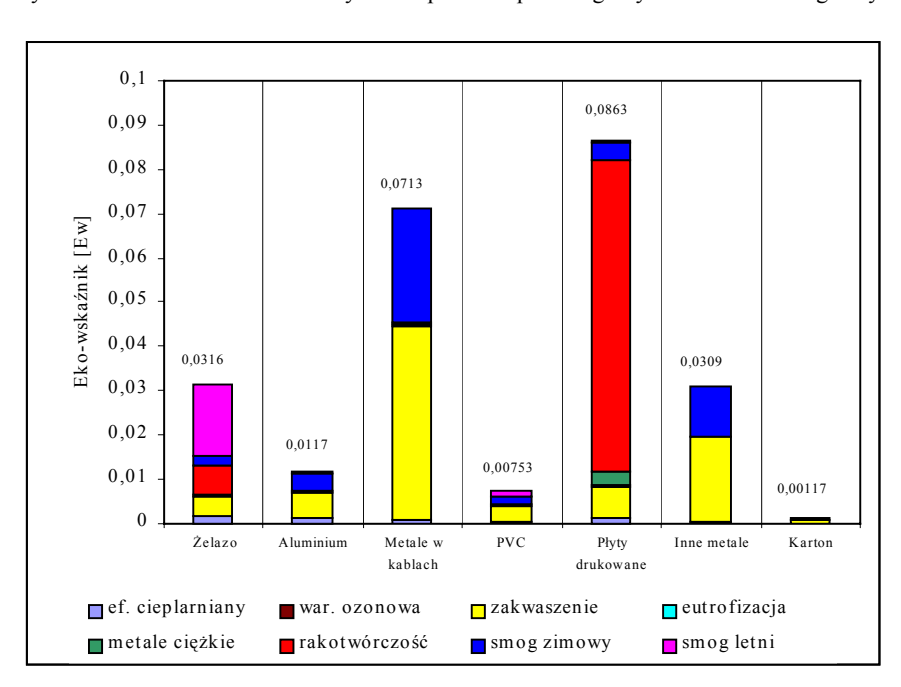

Rys.1. Udział materiałów składowych komputera w poszczególnych efektach ekologicznych.

Rys. 2. Efekty ekologiczne dla materiałów składowych komputera

#### **3.2. Analiza końca życia komputera.**

Wobec niekorzystnych efektów środowiskowych jakie powodują komputery osobiste po zakończeniu okresu użytkowego problem ten powinien być analizowany już na etapie projektowania komputera. W tym przypadku również przydatne jest zastosowanie metody eko-wskaźnika.

Pierwszym rozpatrywany sposobem utylizacji komputera jest składowanie na nowoczesnym wysypisku. Na rysunku 3 przedstawiono sumaryczny efekt ekologiczny komputera przekazanego po okresie eksploatacji na składowisko odpadów. Taki sposób utylizacji sprzętu komputerowego jest dodatkowym, niekorzystnym efektem powodującym zwiększenie zanieczyszczenia środowiska metalami ciężkimi. Sumaryczny efekt ekologiczny składowania komputera na wysypisku wynosi 0,498 mEw. Drugi analizowany przypadkiem było podanie komputera utylizacji w nowoczesnej spalarni, efektem spalania jest odzyskana energia. W przypadku tego sposobu utylizacji emisja metali ciężkich powoduje zwiększenie efektu ekologicznego, który wynosi 39,9mEw. Następuje ograniczenie efektu cieplarnianego (1,31mEw), zakwaszenia (6,31mEw), eutrofizacji (0,46mEw), rakotwórczości (3,48 mEw), smogu zimowego (4,08mEw) i smogu letniego (10,6mEw). Spalenie komputera powoduje zwiększenie obciążenia środowiska w porównaniu ze składowaniem na wysypisku o 9mEw. Analizując otrzymane wyniki należy stwierdzić, że nie powinno się spalać tych elementów komputera, które zawierają metale ciężkie.

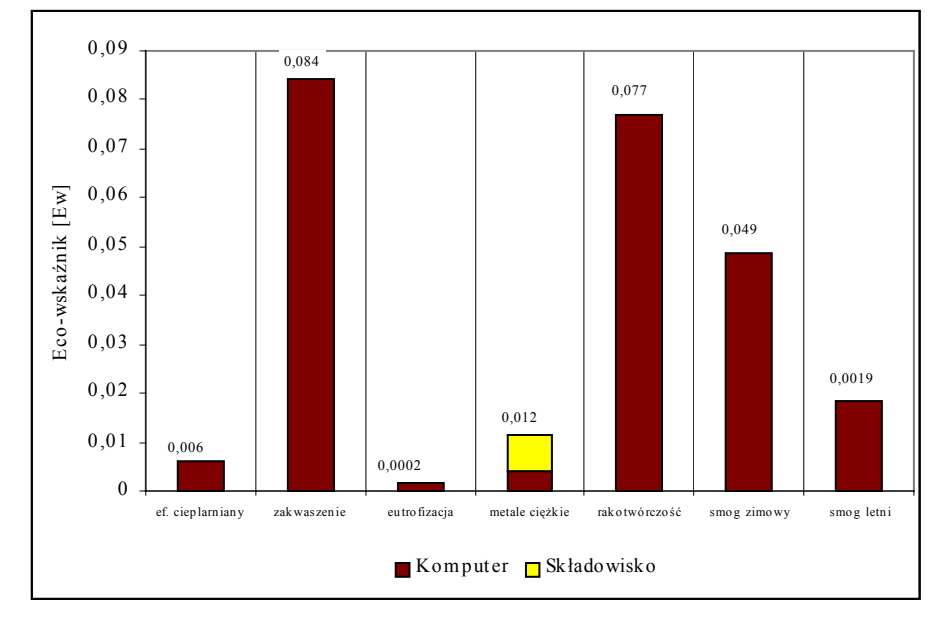

Rys.3. Efekty ekologiczne związane ze składowaniem komputera na składowisku odpadÛw**.** 

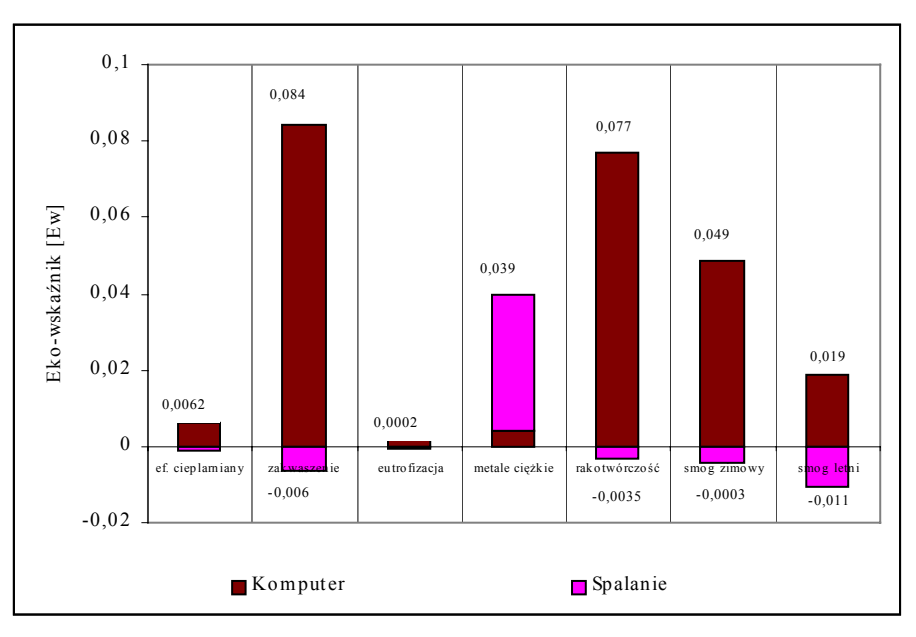

Rys.4. Podstawowe efekty ekologiczne dla komputera poddawanego spalaniu

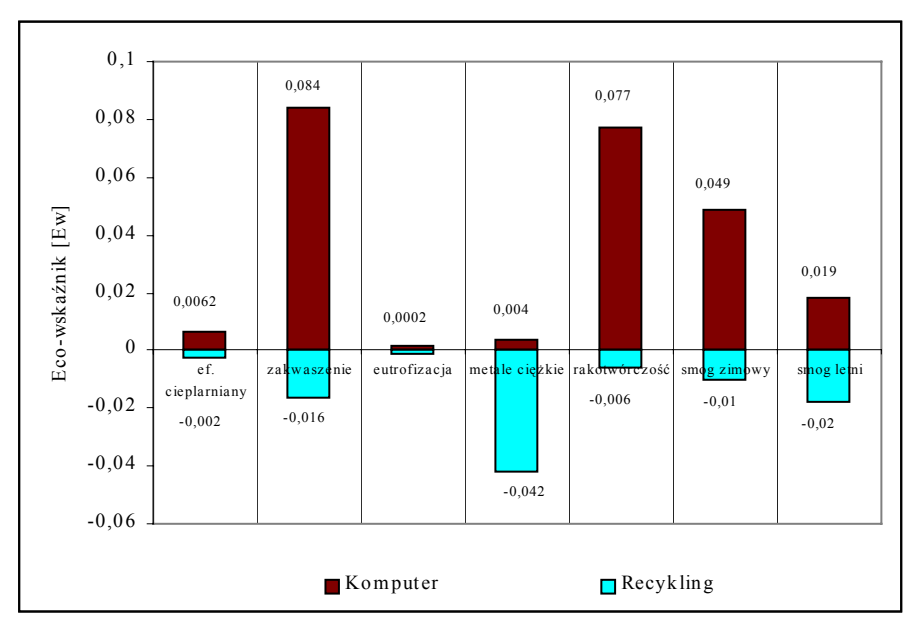

Rys.5 Efekty ekologiczne związane z recyklingiem komputera**.** 

Trzecim rozpatrywanym sposobem utylizacji komputera jest rozbiórka i poddanie recyklingowi elementów składowych nadających się do powtórnego przerobu.Ten sposób utylizacji jest korzystny dla rozpatrywanych efektów ekologicznych: efekt cieplarniany jest obniżony o 2,8mEw, zakwaszenie o 16,3 mEw, eutrofizacja o1,31 mEw, metale ciężkie o 42mEw, rakotwórczość o 6,1 mEw, smog zimowy o 10,2 a smog letni o 17,7 mEw. Poddanie komputera osobistego recyklingowi powoduje obniżenie efektów ekologicznych o 96mEw w porównaniu z efektem jaki daje deponowanie komputera na składowisku odpadów.

Na rysunku 6 porównano efekty ekologiczne dla trzech analizowanych sposobów utylizacji komputera. Z punkty widzenia ekologii recykling jest najkorzystniejszym sposobem utylizacji.

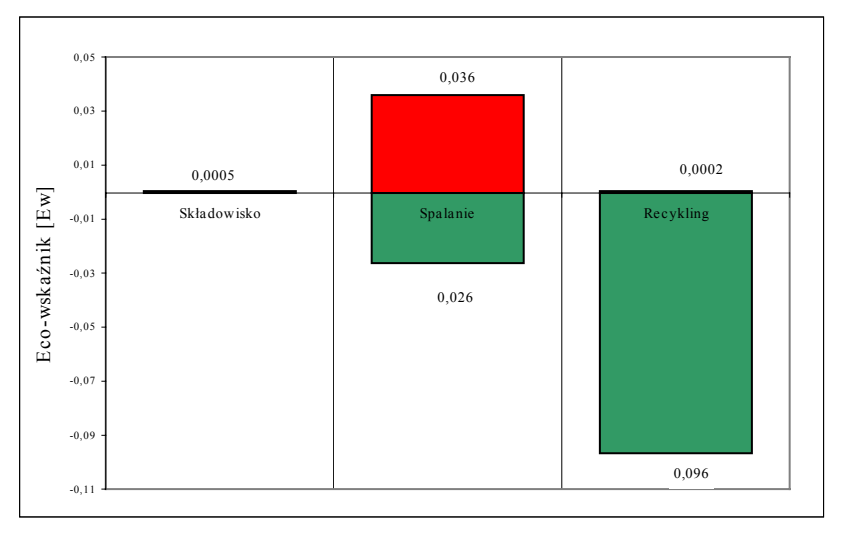

Rys. 6. Porównanie efektów ekologicznych komputera składowanego na wysypisku, spalanego i poddawanego recyklingowi

# **4. WNIOSKI**

- 1 Metoda ekoprojektowania jest skutecznym sposobem ograniczania negatywnego wpływu użytkowania komputerów osobistych na środowisko w czasie ich pełnego cyklu życia.
- 2 Ekoprojektowanie z zastosowanie eko-wskaźnika 95 może znaleźć zastosowanie w szacowaniu obciążeń środowiska związanych z wytwarzaniem, użytkowaniem i utylizacją komputerów osobistych.
- 3 Dynamiczny rozwój ekoprojektowania jaki ma miejsce w rozwiniętych krajach europejskich stanowi dobrą perspektywę redukowania negatywnego wpływu człowieka na środowisko i może stanowić ważny przyczynek do zrównoważonego rozwoju.

### **LITERATURA**

- 1. Bojarska-Kraus M., Wachowicz J., Kostecka-Slanina M .:*Analiza cyklu życia wybranych wyrobów z tworzyw sztucznych*, Praca statutowa Głównego Instytutu Górnictwa, symbol komp.:151 0400 9-161, Katowice, 1999.
- 2. de Caluwe N.: *Ecotools manuals A comprehensive review of Design for Einvironment tools*, Manchester Metropolitan University, Manchester, July 1997
- 3. Goedkoop M., Demmers M., Collignon M.: *The Eco-indicator 95. Manual for Designers,* Pre Consultants, Novenmber,1996.
- 4. Graedel T.E., AllenbyB.R.: *Design for Environment,* Prentice Hall, Upper Saddle River, New Jersey 1996.
- 5. *,,SimaPro Program Reference*", Pre Consultants B.V., Amersfoort, April 1999<br>6. *,,SimaPro Single User Manual*" Pre Consultants B.V., Amersfoort, *P*
- Pre Consultants B.V., Amersfoort, April 1999
- 7. Wachowicz J., Bojarska-Kraus M.: *Opracowanie zasad ekoprojektowania wyrobów z materiałÛw niemetalowych na przykładzie taśm przenośnikowychî,* Praca statutowa Głównego Instytutu Górnictwa, symbol komp.:151 0400 9-160, Katowice, 1999.
- 8. Błędzki A.:Recykling materiałów polimerowych, Wydawnictwo Naukowo-Techniczne , Warszawa 1997.
- 9. ISO 14040, Environmental management Life cycle assessment Principles and framework.
- 10. ISO 14041, Environmental management  $-$  Life cycle assessment  $-$  Goal and scope definition and inventory analysis.
- 11. ISO 14042 Environmental management Life cycle assessment Life cycle impact assessment.

# **ECODESIGNING WITH ECO-INDICATOR BY WAY OF EXAMPLE PERSONAL COMPUTER**

In this paper, the rules of application of eco-indicator as a useful tool for designers have been presented. The ecological effects related to materials applied in production of personal computers are presented as an example. The analysis of environmental impact connected with different types of the methods of computer utilisation is described. The calculations was made with the help of computer programme SimaPro 4,0 (Pre Consultants B.V.). Ecodesigning with eco-indicator can be efficient tools of limiting negative influence of product on environment during his full life cycle.